Subject: Second NIC config Posted by [vincent1975](https://new-forum.openvz.org/index.php?t=usrinfo&id=5240) on Tue, 05 Apr 2011 16:10:03 GMT [View Forum Message](https://new-forum.openvz.org/index.php?t=rview&th=9625&goto=42352#msg_42352) <> [Reply to Message](https://new-forum.openvz.org/index.php?t=post&reply_to=42352)

## Hello,

I have one OpenVZ host server (created before from somebody else) with only one NIC (eth0) and one venet (venet0) and public IP address (67.55.98.6 for example) assigned to this NIC. And of course several containers with own public addresses. (101 with 67.55.98.10; 102 with 67.55.98.11, 67.55.98.12; 103 with 67.55.98.13, 67.55.98.14; 104 with 67.55.98.15for example, etc)

Now I want to add second NIC (eth1) to the host machine with private IP address (192.168.1.200 for example). For several of the guest machines I want to change the IP address from the public one to the private one (for 101 and 104 for example) and of course all the traffic for these two machines should go through the eth1 and 192.168.1.1 for gateway in this scenario. From the rest of the guest machines I want to keep the existent configuration.

Please advise me how to configure this. I searched for information, but actually I didn't find anything suitable.

Thank you in advance!

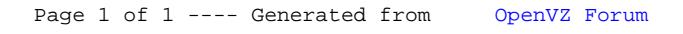